### **Previous Versions**

[GraffitiAccordion 1.0](https://graffitisuite.com/wiki/doku.php?id=desktop:accordion)

### **See Also**

[GraffitiAccordionItem](https://graffitisuite.com/wiki/doku.php?id=desktop:accordionitem)

# **Enumerations**

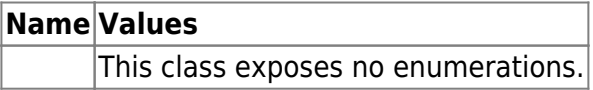

#### **Constants**

**Name Type Value**

This class exposes no constants.

### **Events**

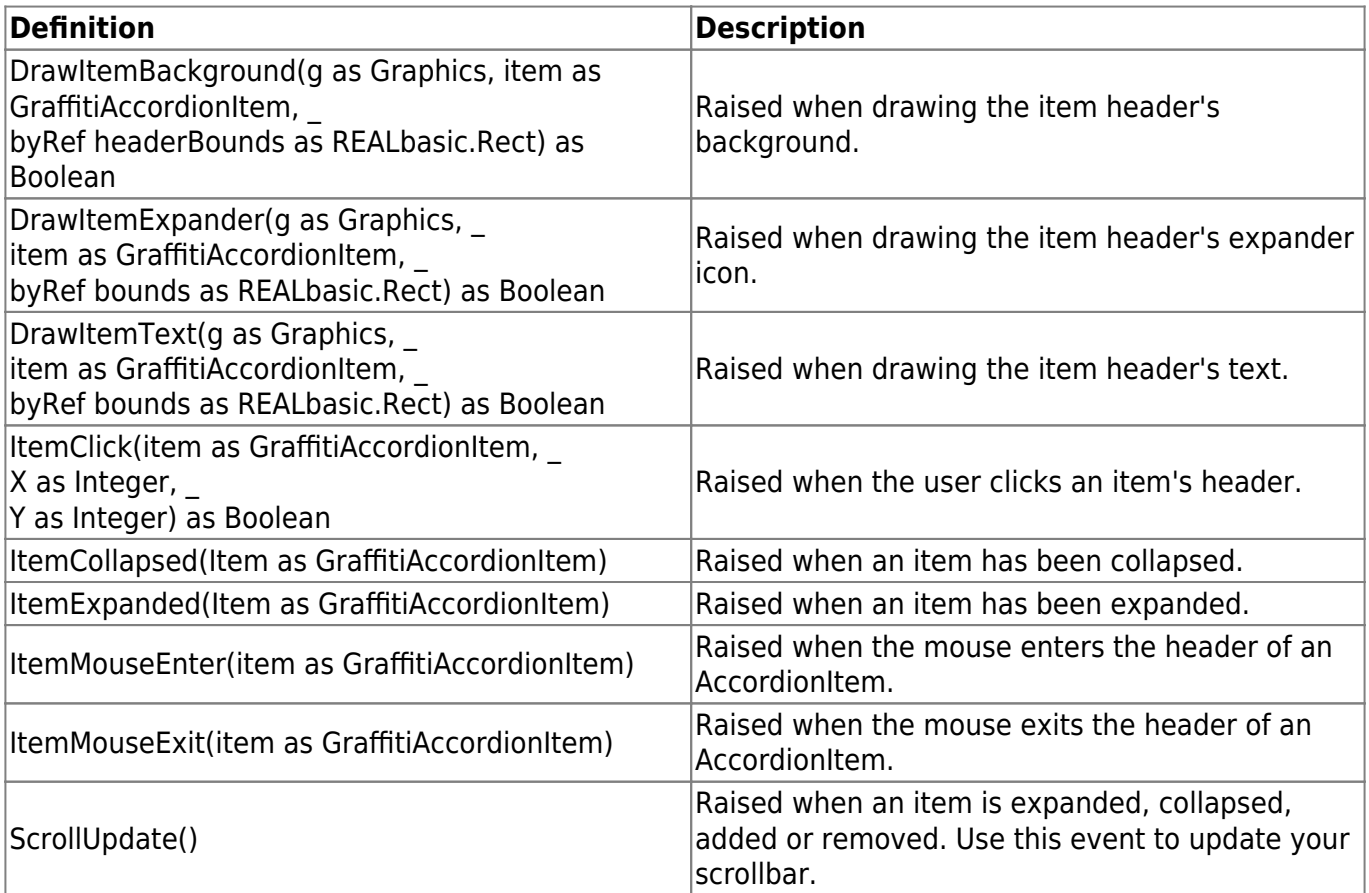

### **Methods**

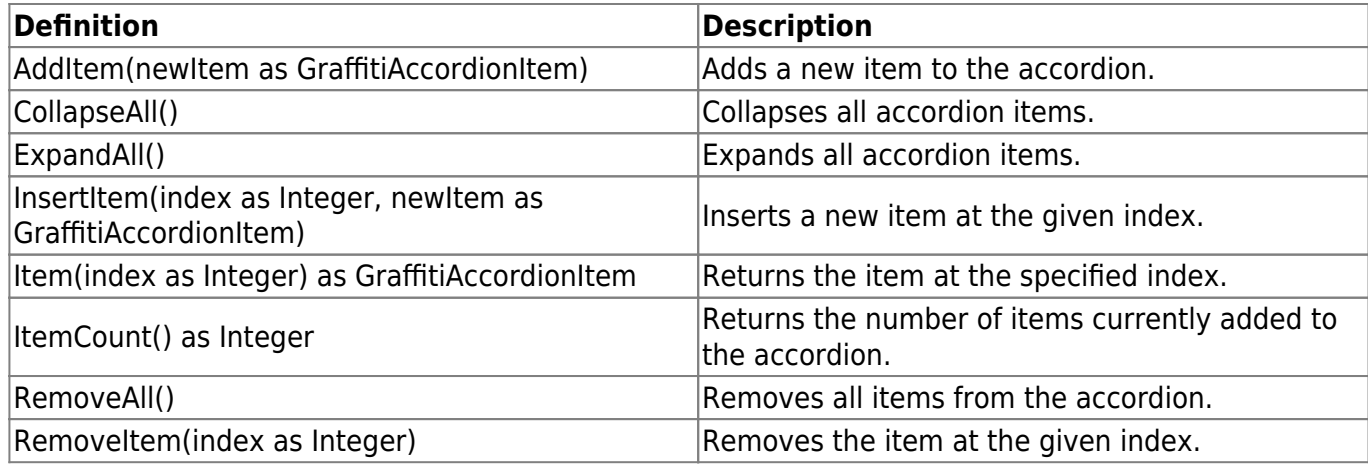

## **Properties**

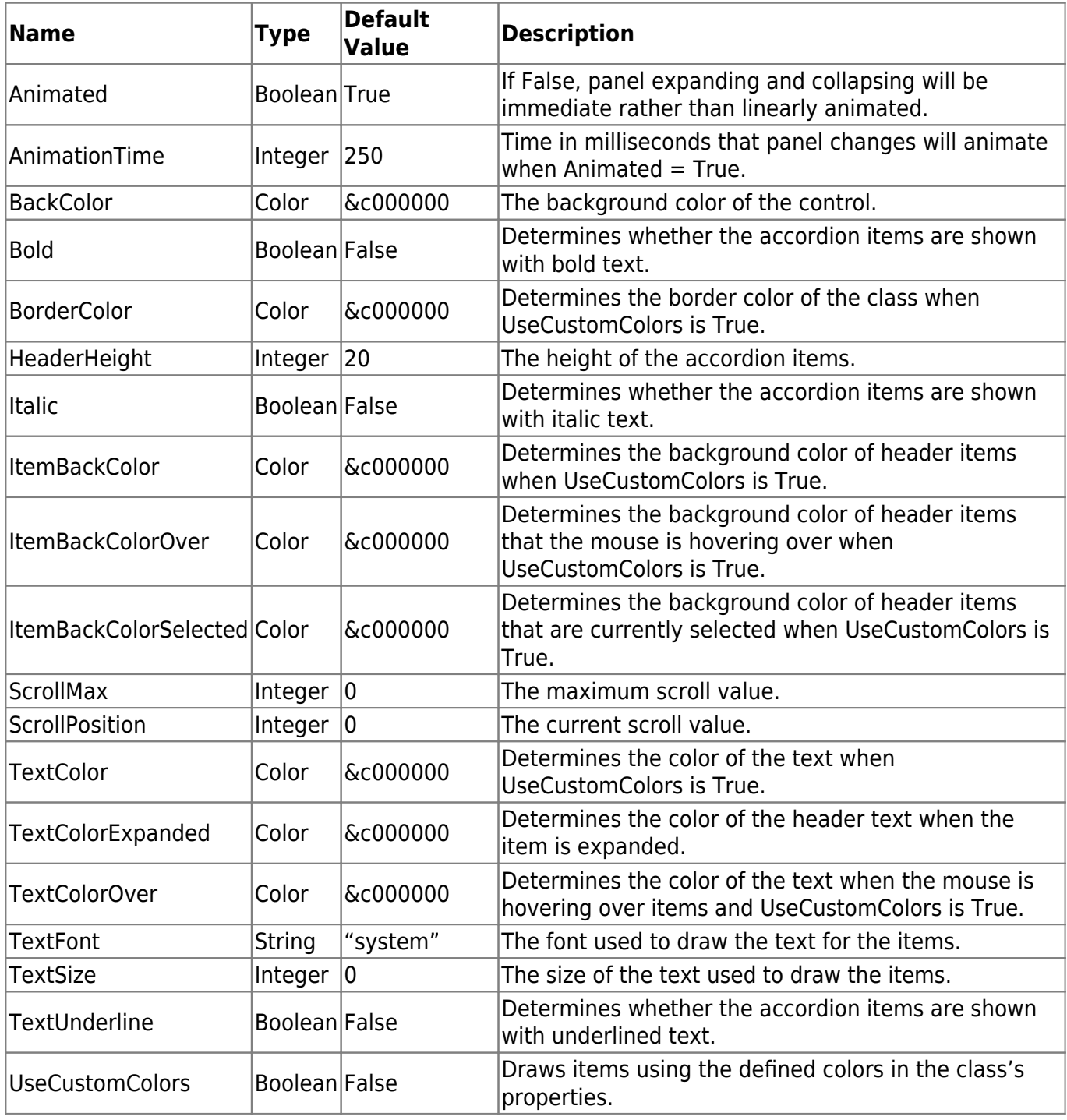

# **Examples**

#### **Updating ScrollBar**

Use the ScrollIUpdate event to update your scrollbar's value and maximum.

```
scroller.Maximum = me.ScrollMax
scroller.Value = me.ScrollPosition
```
From: <https://graffitisuite.com/wiki/>- **GraffitiSuite Documentation**

Permanent link: **<https://graffitisuite.com/wiki/doku.php?id=desktop:accordion2>**

Last update: **2019/10/27 01:51**

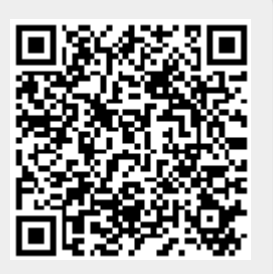